# Install htop on CentOS 7 / CentOS 8

**htop** is a good option to monitor your system interactively. In order to install htop, you will need to use **dnf**. If you cannot install htop by yum, you will need to follow following procedure on CentOS 8.

# For CentOS 8

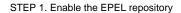

dnf install https://dl.fedoraproject.org/pub/epel/epel-release-latest-8.noarch.rpm

### STEP 2. Update the system after the installation of the EPEL repository

dnf update

#### STEP 3. Install htop

dnf install htop

# For Centos 7

#### STEP 1. Enable the EPEL repository

 $\verb|sudo| yum -y install http://rpms.remirepo.net/enterprise/remi-release-7.rpm| \\$ 

## STEP 2. Update the system after the installation of the EPEL repository

sudo yum -y update

### STEP 3. Install htop

sudo yum -y install htop